# SysPlay elearning Academy for You

Playing with Systems

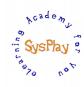

# "Weekend Workshop on Embedded Linux Porting Advanced" by **Pradeep Tewani**

# Day 1

#### + Session 1: Bootloaders

- Understanding the Code flow for X-Loader (First Stage Bootloader)
- Understanding the Code flow for U-Boot (Second Stage Bootloader)
- Booting with the NFS (Networked File system)
- Understanding the BSP in X-Loader and U-Boot
- Porting the X-Loader/U-Boot for Beagle board

#### + Session 2: File System for Embedded Devices

- W's of a File System
- Choosing a File System
- Configuring and Compiling busybox for Beagle board
- Creating & Setting up a (Root) File System for Beagle board
- Creating a ramdisk for Beagle board

# <u>Day 2</u>

# + Session 3: Platform Drivers

- Understanding the Platform Drivers
- Writing a Simple Platform Driver
- Writing a Platform driver for GPIO

## + Session 4: Kernel Porting & Device Tree Blob (DTB)

- Understanding the code flow for Kernel
- · Understanding the Porting and BSP
- Getting into the Beagle board BSP/LSP in Kernel
- Understanding the Device Tree Concept in Kernel
- Understanding the Device Tree Blob (DTB) Framework in Kernel
- Linking the device driver with Device Tree Blob (DTB)

#### + Wrap Up

- Conclusion
- What Next?

Caution: All sessions are highly interactive & hands-on with Beagle Bone Black.

# SysPlay elearning Academy for You

Playing with Systems

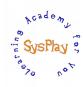

# **Hands-On Details**

#### + U-Boot/X-Loader

- Modifying the X-loader code for controlling the LEDs with switch
- Playing around with Environmental Variables
- Configuring the U-Boot to Save the Environment Variables in MMC
- Configuring the U-Boot to Save the Environment Variables in EEPROM
- Tweaking the U-Boot code to support Multi Boot System

#### + Filesystem for Embedded Systems

- Configuring & Compiling busybox
- Creating a Root Filesystem
- Creating *ramdisk*
- Booting with a ramdisk Image
- Booting with NFS

#### + Platform Drivers

- Writing a Simple Platform Driver
- Adding a Platform Driver for GPIO

## + Kernel Porting & Device Tree Blob (DTB)

• Adding the DTB support for GPIO Driver